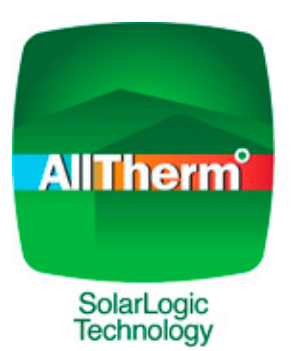

## **SolarLogic SLASH-D and SLIC Basic Course Curriculum**

- 1) Preliminaries
	- a) Get on the internet
	- b) Install the VSLIC
	- c) Login as training / training
	- d) Get a SLASH-D account
- 2) Introduction
	- a) Overview: The Company and its technology
		- i. SLIC
		- ii. SI ASH-D
	- b) How the SLASH-D and the SLIC are related
	- c) Advantages of the Dual Primary Loop
- 3) Installing a SLIC
	- a) The simplicity of wiring a SLIC
		- i. Connector boards
		- ii. Relays and fuses
		- iii. Mounting the SLIC
		- iv. SolarLogic thermostats
		- v. Special sensors
- 4) Commissioning a SLIC Partial commissioning of the SolarLogic lab
	- a) Onsite with the plumbing while viewing with the VSLIC
		- i. Commissioning by normal operation
		- ii. Finishing with the Diagnostic Mode
- 5) Quick rundown of tabs
	- a) Speedy checkout
	- b) Using the features and functions
		- i. Adjustment procedure
		- ii. Profiles
		- iii. Energy Measurements
	- c) Common adjustments
		- i. DHW minimum
		- ii. Setbacks
		- iii. Comfort Band
- 6) Support and Troubleshooting
	- a) What to do first ALWAYS
	- b) What is a logfile?
- 7) SLASH-D Design
	- a) Introduction and live demonstration
	- b) Do some designs
		- i. Login as training / training
		- ii. Exploring design options
		- iii. Scenarios: changing inputs and analyzing results
	- c) Exploration by overriding
- 8) Tools for Business Development
	- a) Why is the industry not flourishing?
	- b) Complexity and callbacks
	- c) The Six Principles: R E C E S E
		- i. Reliability
		- ii. Effectiveness
		- iii. Compatible
		- iv. Elegance
		- v. Serviceability
		- vi. Efficiency
- 9) Financial Modeling
	- a) It's about cashflow, not payback
	- b) Exercise: creating and presenting cash flow analysis
- 10) Changing Client Interaction / Changing your business model / Changing the market
	- a) New activities and positive consequences
		- i. Full commissioning
		- ii. Remote monitoring
		- iii. SolarLogic support
		- iv. Proactive interactions
- 11) Using your thumb drive: find this on the thumb drive exercise

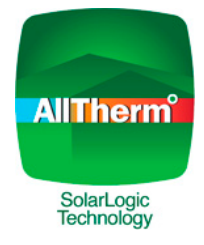